## <<ArcGIS Server >>>

<<ArcGIS Server >>

- 13 ISBN 9787115228949
- 10 ISBN 7115228949

出版时间:2010-6

页数:334

 $\mathcal{L}$ 

PDF

更多资源请访问:http://www.tushu007.com

## <<ArcGIS Server >>>

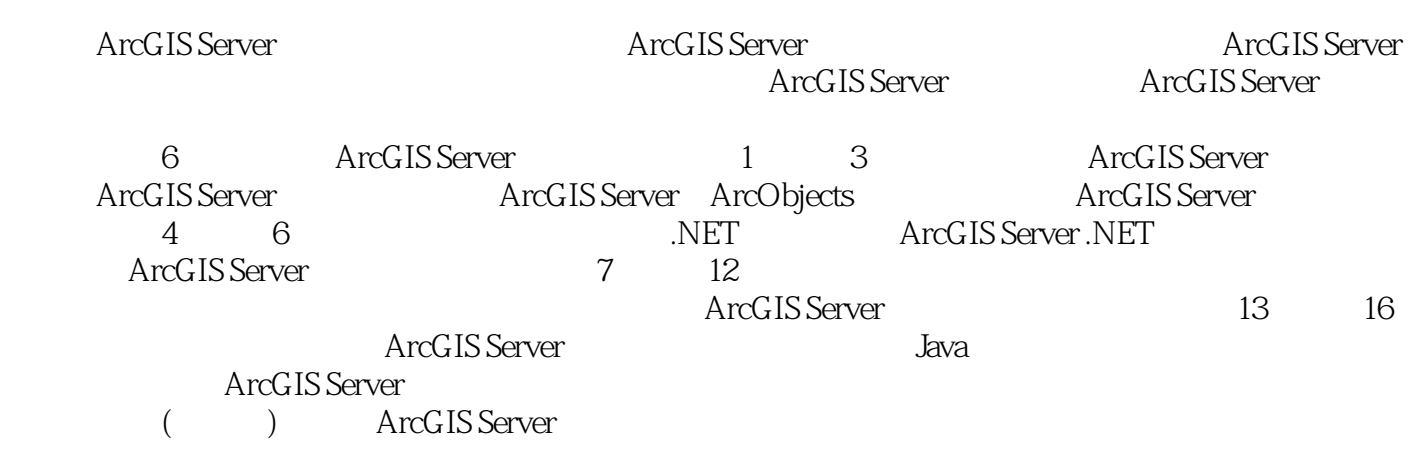

 $GIS$ 

 $GIS$ 

<<ArcGIS Server >>

**JZEE** WebGIS "GeoSurf"

 $\cdot$  "CIS

## <<ArcGIS Server

1 1 1 2 3 ArcGIS Server 1 ArcGIS Server 1.1 ArcGIS Server 1.2 ArcGIS Server 1.3 ArcGIS Server 1.4 ArcGIS Server 1.4.1 1.4.2 1.4.3 1.5<br>2.3 ArcGIS ArcGIS Engine 2.1 ArcGIS 2.2 2.3 2.3 2 ArcGIS ArcGISEngine 2.1 ArcGIS 2.2 2.3 2.3 ArcObjects 2.3.1 ArcObject 2.3.2 ArcObject 2.4 ArcGIS Engine 2.4.1 ArcGIS Enigne 24.2 ArcGIS Engine 243 ArcGIS Engine 244 ArcGIS Engine ArcGIS Server 2.4.5 ArcGIS Engine ArcGIS Server 2.5 3.1 3.1 Geodatabase 3.1.1 Geodatabase 3.1.2 Geodatabase 3.2 3.2.1 1 3.2.2 NAME 3.2.3 3.3 3.3.1 Coodatabase 3.3.2 Geodatabase 333 Geodatabase 334 34 341  $342$  3.43  $344$  3.45 3.5 小结 第二篇 ArcGIS Server的开发基础第4章 ArcGIS Server地图服务发布(准备开发的数据) 4.1  $4.1$   $4.1.2$   $4.1.2$   $4.1.2$   $4.2$ 4.3 ArcCatalog Map Service 4.4 ArcGIS Server Manager Map Serverice 4.5 ArcGIS Server Manager OGC 4.6 5 ArcGIS Server ASP.NET 5.1 ASP.NET 5.1.1 Web 5.1.2 ASP.NET 5.1.3 ASP.NET 2.0 5.1.4 ASP .NET 3.5 5.1.5 Visual Studio 2008 ArcGIS Server 9.3 5.2 JavaScript Ajax 5.2.1 JavaScript本质 5.2.2 JavaScript基本函数 5.2.3 理解Ajax 5.2.4 在客户端回调中使用Ajax 5.3 ASP.NET Ajax 5.3.1 ASP.NET Ajax 5.3.2 5.3.3 ASP.NET Ajax 5.3.4 深入客户端库 5.3.5 控件扩展器 5.4 ArcGIS Server Web ADF中的Ajax 5.4.1 .NET ADF 中Ajax的调用过程 5.4.2 Web ADF Ajax调用的示例详解 5.5 小结 第6章 ArcGIS Server控件介绍 6.1 6.1.1 MapResourceManager 6.1.2 GeoprocessingResourceManager 6.1.3 GeocodeResourceManager 6.2 6.2 6.2.1 Map 6.2.2 MapTips 6.2.3 Maginifier 6.2.4 OverviewMap 6.2.5 Toolbar 6.2.6 Toc 6.2.7 ScaleBar 6.2.8 Navigation 6.2.9 ZoomLevel 6.2.10 MapCopyrightText 06.3 TaskManger Task 16.3.1 TaskManager 16.3.2 EditorTask 6.3.3 SearchAttributesTask 6.3.4 QueryAttributesTask 6.3.5 GeoprocessingTask 6.3.6 FindAddressTask 86.3.7 FindPlaceTask 96.3.8 PrintTask 6.3.9 TaskResults 6.4 其他控件 6.4.1 FloatingPanel控件 6.4.2 ContextMenu控件 6.4.3 DocExtender控件 6.4.4 HoverExpandExtender 6.4.5 ColorPicker 6.5 ArcGIS Server 7 ArcGIS Server 7.1 7.1.1 7.1.2 7.2 7.2 7.2.1 7.2.2 7.3 7.4 Tool 7.5 自定义Command 7.6 ArcGIS Server Task 7.6.1 Task的工作流程 7.6.2 应用ArcGIS Server Task 7.6.3 Task 7.7 8 ArcGIS Server 8.1 8.2 8.2.1 8.2.2 8.2.3 8.2.4 8.2.5 8.3 et al. 8.4 TOC 8.5 a.6 8.6 8.7 a.e. 8.9 a.6 a.7 a.6 a.7 a.9 a.6 a.7 a.9 a.7 a.6 a.7 a.7 a.9 a.7 a.7 a.7 a. 9 ArcGIS Server 9.1 9.2 9.3 9.3.1 Graduated colors 9.3.2 Graduated sysmbols 9.3.3 Dot desity( ) 9.4 (3.8 ) 9.4.1  $9.42$  9.4.2  $9.42$  9.6  $10$ <br>ArcGIS Server  $10.1$   $9.42$   $10.2$  TureType  $10$ ArcGIS Server 10.1 to the 10.2 TureType 10.3 自画符号 10.3.1 MarkerSymbol符号 10.3.2 LineSymbol符号 10.3.3 FillSymbol符号 10.3.4 使 10.4 9 11 ArcGIS Server 11.1 EditorTask 11.1.1 11.1.2 11.1.3 11.2 11.3 11.3 11.4 11.5 12 ArcGIS Server Web 12.1

## <<ArcGIS Server >>

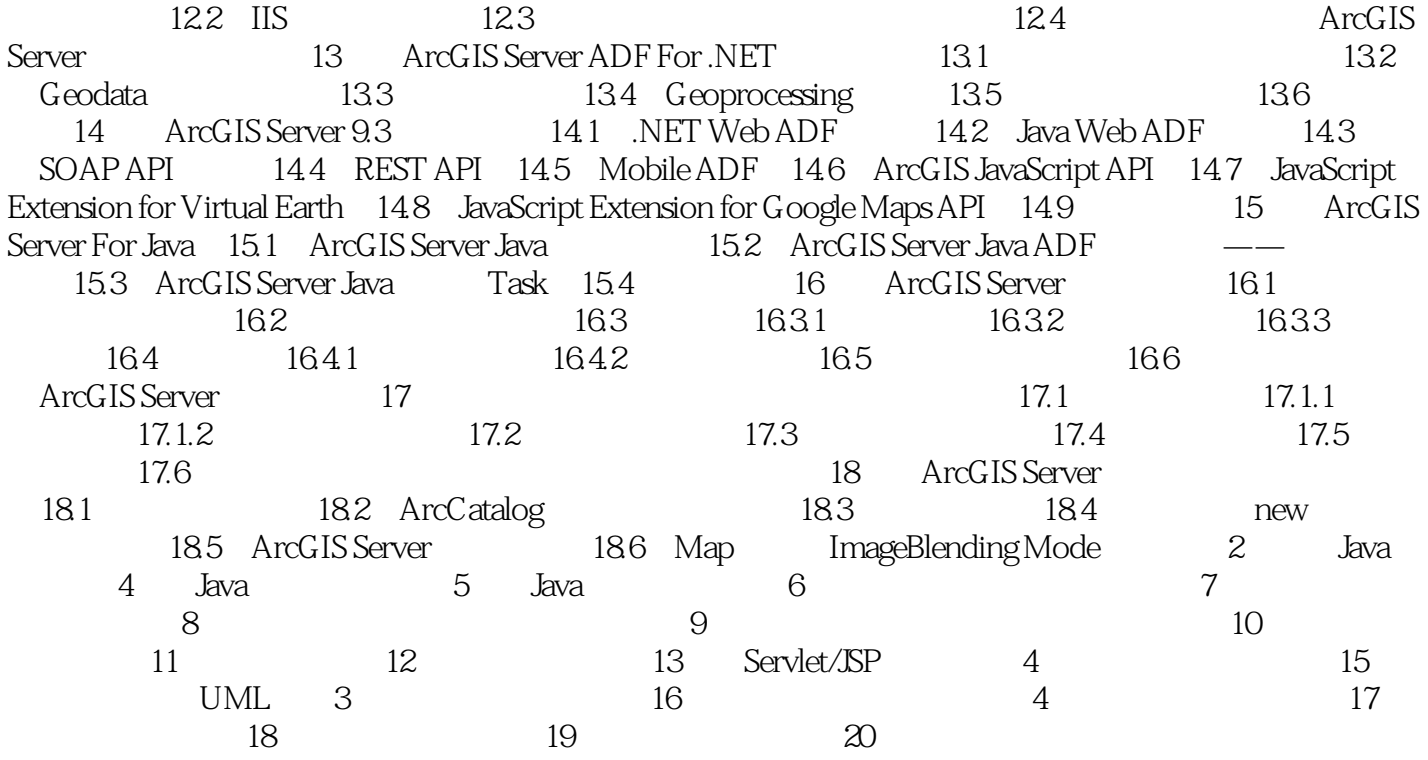

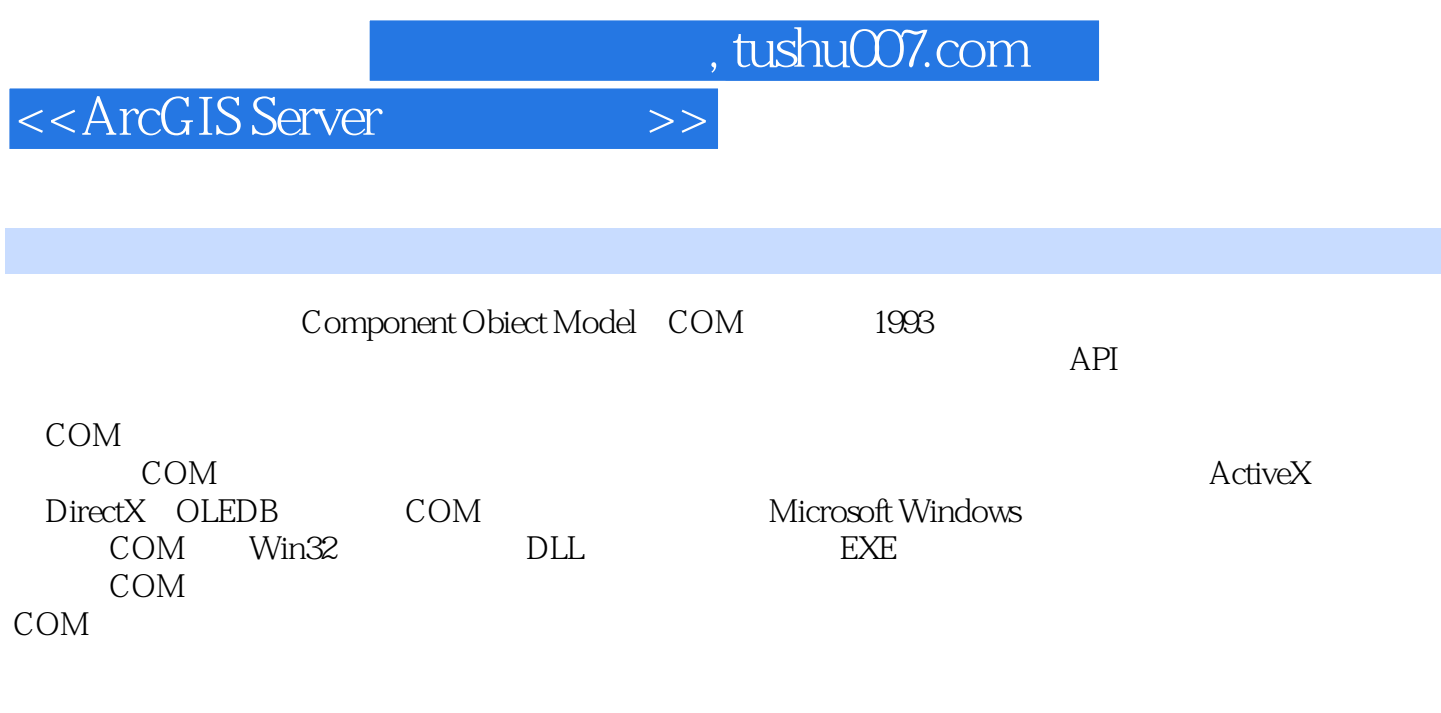

对象是COM的基本要素之一,和C++中的对象不同的是其封装特性是真正意思上的封装,对于对

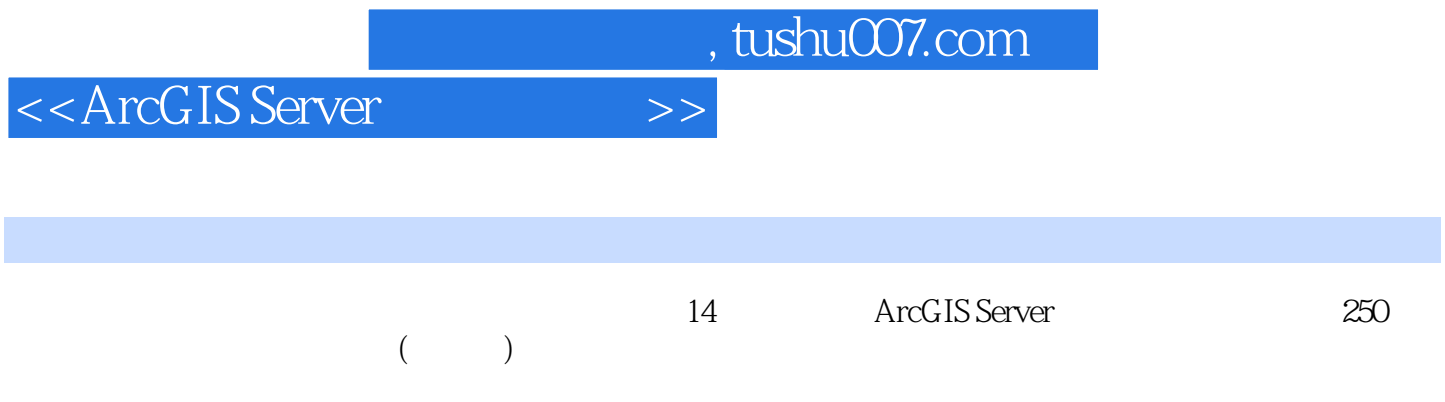

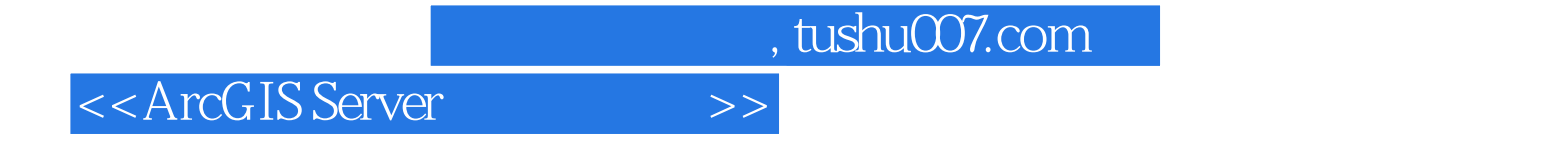

本站所提供下载的PDF图书仅提供预览和简介,请支持正版图书。

更多资源请访问:http://www.tushu007.com